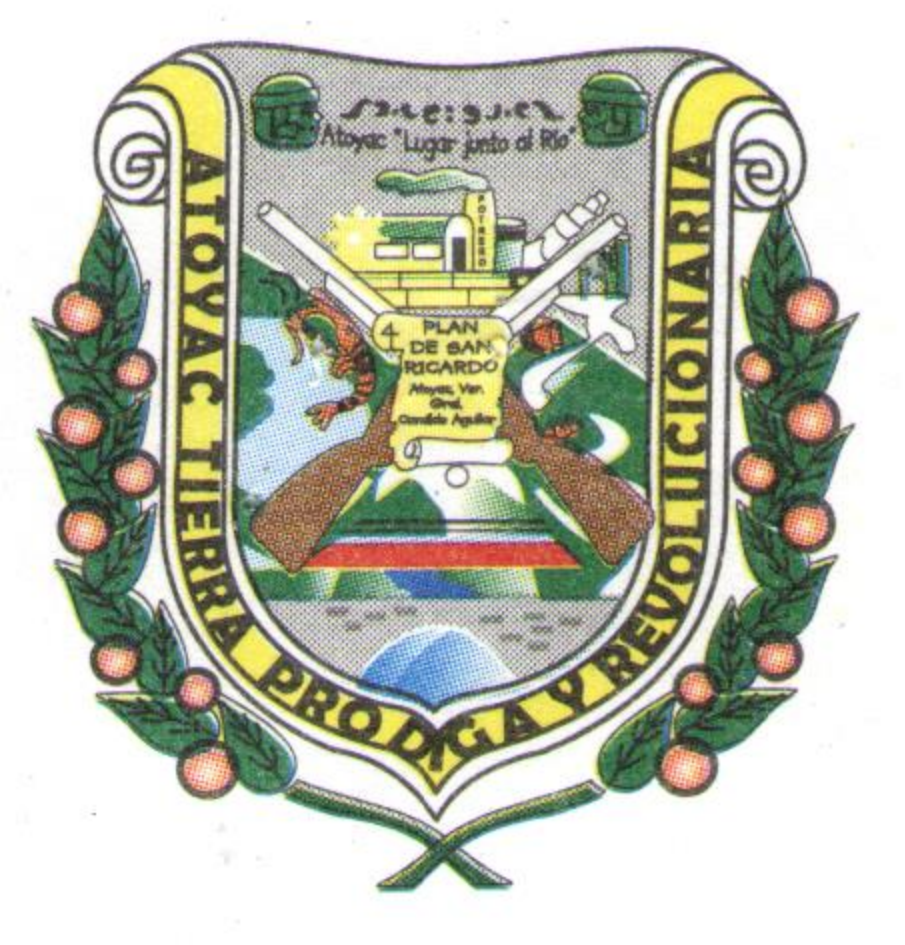

Queremos que te sienta

EL LIC. JOEL PEÑA REYES DECLARO A USTED SR. PRESIDENTE MUNICIPAL Y 

EL LIC. JOEL PEÑA REYES PROCEDE A SOMETER LA APROBACIÓN EL ORDEN **DIA** 

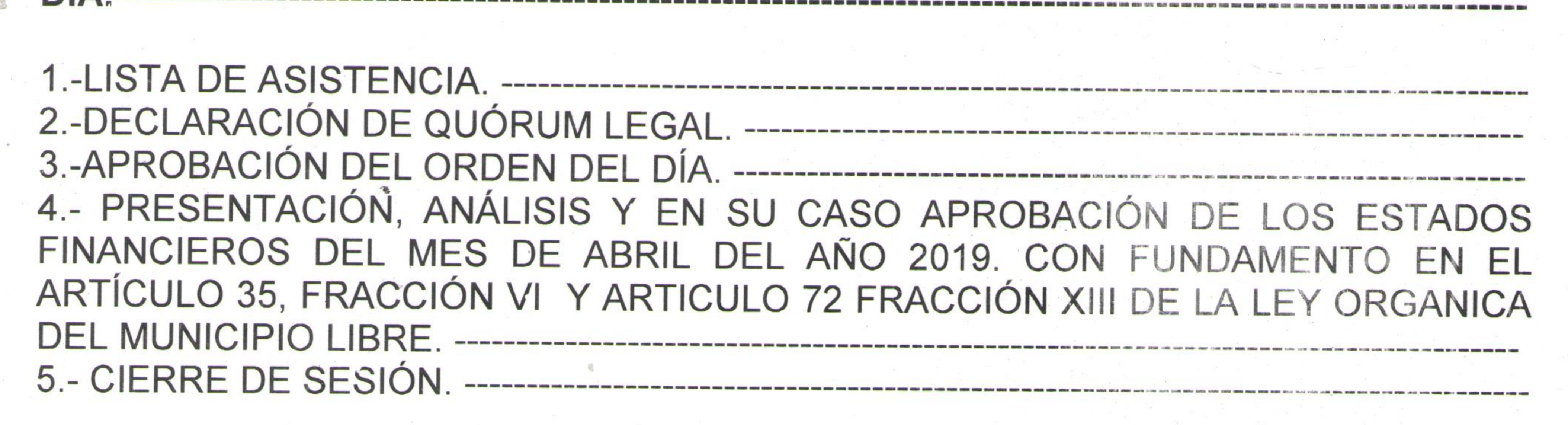

EN USO DE LA VOZ EL SECRETARIO DEL AYUNTAMIENTO PREGUNTA AL CUERPO EDILICIO SI ESTÁN DE ACUERDO EN APROBAR EL ORDEN DEL DÍA. Y QUIENES APRUEBEN EL PRESENTE ORDEN SE SIRVAN A MANIFESTARLO LEVANTANDO LA  $MANO$ -----

4.- PRESENTACIÓN, ANÁLISIS Y EN SU CASO APROBACIÓN DE LOS ESTADOS FINANCIEROS DEL MES DE ABRIL DEL AÑO 2019. CON FUNDAMENTO EN EL ARTÍCULO 35, FRACCIÓN VI Y ARTICULO 72 FRACCIÓN XIII DE LA LEY ORGANICA DEL MUNICIPIO LIBRE. ----------------------

EN USO DE LA VOZ EL ING. OSCAR PIMENTEL UGARTE, PRESIDENTE CONSTITUCIONAL DE ATOYAC, VER., EXPONE AL H. CABILDO LA PRESENTACIÓN, ANÁLISIS Y EN SU CASO APROBACIÓN DE LOS ESTADOS FINANCIERO CORRESPONDIENTES AL MES DE ABRIL DEL AÑO 2019.

EL TESORERO MUNICIPAL, EL C.P. FRANCISCO LÓPEZ MONTAÑO. HACE ENTREGA POR ESCRITO EL EXTRACTO DETALLADO DE LA BALANZA DE COMPRABACIÓN DE LOS ESTADOS FINANCIEROS DEL MES DE ABRIL DEL

> Avenida Francisco I. Madero s/n Col. Centro Atoyac, Veracruz. C.P. 94960 Tels. 01 273 73 5 05 10 / 01 273 73 5 16 60

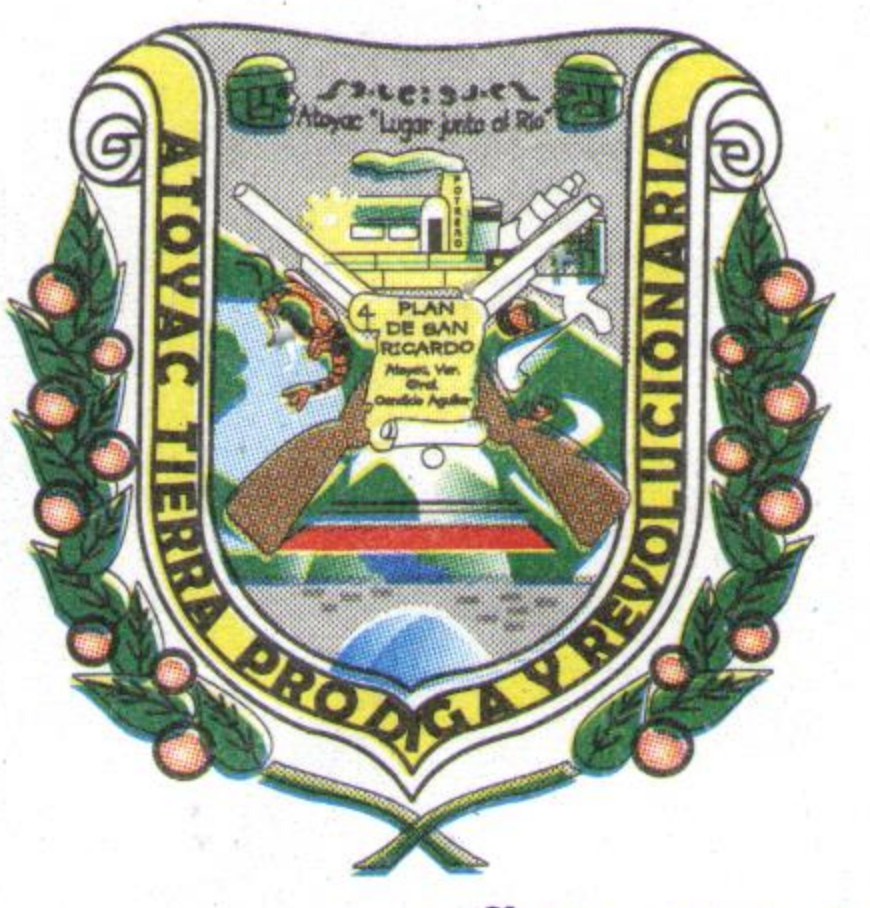

AÑO DOS MIL DIECINUEVE, A LOS INTEGRANTES PRESENTES DE LA COMPSIÓN DE HACIENDA, QUIENES FIRMAN DE RECIBIDO. -----------------------

HACE EL USO DE LA VOZ EL TESORERO MUNICIPAL, FRANCISCO LÓPEZ MONTAÑO, DONDE EXPONE AL H. CABILDO LOS ESTADOS FINANCIEROS DEL MES DE ABRIL DEL DOS MIL DIECINUEVE PARA ANALIZAR, DISCUTIR Y EN SU CASO APROBARLOS CON FUNDAMENTO EN EL ARTÍCULO 35, FRACCIÓN VI Y ARTICULO 72 FRACCIÓN XIII DE LA LEY ORGANICA DEL MUNICIPIO LIBRE. ---------

EN USO DE LA VOZ, LOS INTEGRANTES DE LA COMISIÓN DE HACIENDA Y PATRIMONIO MUNICIPAL, EXPONEN A DISPOSICIÓN DE LOS INTEGRANTES DEL CABILDO PRESENTES, LOS LEGAJOS DE INFORMACIÓN QUE CONTIENEN LOS ESTADOS FINANCIEROS DEL MES DE ABRIL DEL AÑO 2019.------------------------------

UNA VEZ PRESENTADA LA INFORMACIÓN ANTERIOR Y ANALIZADA LA MISMA SE SOMETE A CONSIDERACIÓN DEL CABILDO PARA LA APROBACIÓN Y AUTORIZACIÓN; CUMPLIENDO CON LOS CRITERIOS QUE SE SEGUIRÁN PARA EL CUMPLIMIENTO DE LA LEY GENERAL DE CONTABILIDAD GUBERNAMENTAL.-------

UNA VEZ ANALIZADA LA INFORMACIÓN PRESENTADA, SE PROCEDE PARA QUE SE ACUERDE SOMETIENDO A VOTACIÓN LAS OBSERVACIONES Y SEÑALAMIENTOS ANTERIORES CITADOS, EL LIC. JOEL PEÑA REYES. SECRETARIO DEL H. AYUNTAMIENTO, PREGUNTA AL CUERPO EDILICIO SI ESTÁN DE ACUERDO EN APROBAR EL CUARTO PUNTO DEL ORDEN DEL DIA Y QUIENES APRUEBEN EL PRESENTE ORDEN SE SIRVAN A MANIFESTARLO 

ACUERDO APROBADO POR MAYORIA, CUATRO VOTOS A FAVOR, DE LOS CC. ING. OSCAR PIMENTEL UGARTE, PRESIDENTE MUNCIPAL; MARÍA LUISA URIBE VÁZQUEZ, SÍNDICO UNICO; MARÍA DE JESÚS DOMÍNGUEZ PÉREZ, REGIDORA SEGUNDA; GLORIA ARMENTA PÉREZ, REGÍDORA TERCERA Y DOS VOTOS EN CONTRA, DE LOS CC. M.V.Z. RENÉ RUEDA ÁTALA, REGIDOR PRIMERO; Y LAURA CERVANTES REYNA, REGIDORA CUARTA.----------------------------------

EN USO DE LA VOZ EL SECRETARIO DEL H. AYUNTAMIENTO, LIC. JOEL PEÑA REYES; LES PREGUNTA A LA REGIDORA CUARTA QUE MANIFIESTEN EL MOTIVO POR EL CUAL VOTO EN CONTRA DEL CUARTO PUNTO DEL ORDEN DEL DÍA. -----

> Avenida Francisco I. Madero s/n Col. Centro Atoyac, Veracruz. C.P. 94960 Tels. 01 273 73 5 05 10 / 01 273 73 5 16 60

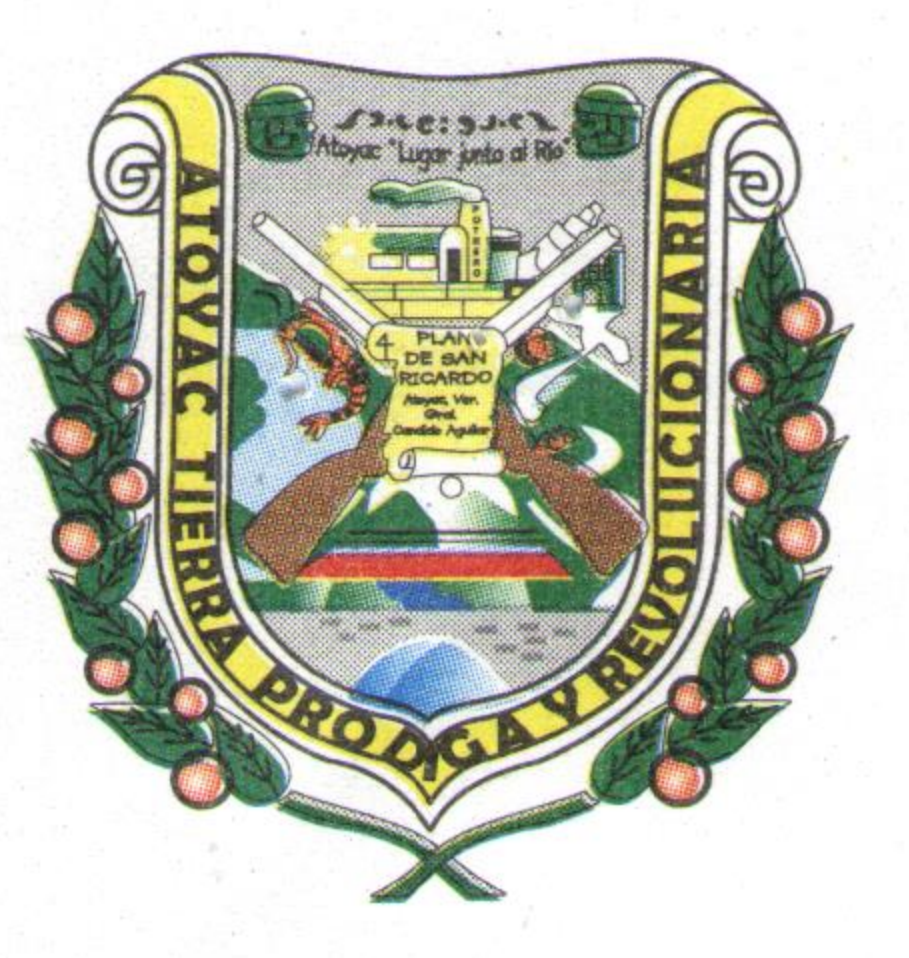

EN USO DE LA VOZ EL M.V.Z. RENÉ RUEDA ÁTALA, REGIDOR PRIMERO; MANIFIESTA SU VOTO EN CONTRA PORQUE EN COMPARACIÓN CON EL MES ANTERIOR VE UN AUMENTO EN EL RUBRO DE SUELDOS BASE AL PERSONAL EVENTUAL.

Queremos que te sienta<mark>:</mark><br>• <mark>Orgulloso.</mark>

EN USO DE LA VOZ C. LAURA CERVANTES REYNA, REGIDORA CUARTA; SOLO 

**AGOTADO EL CUARTO PUNTO** 

EL SECRETARIO DEL AYUNTAMIENTO, INFORMA QUE SE HAN AGOTADO LOS CUATRO PRIMEROS PUNTOS DEL ORDEN DEL DÍA, POR LO QUE EL PRESIDENTE MUNICIPAL, INSTRUYE AL SECRETARIO PROCEDA A REMITIRSE AL HONORABLE CONGRESO DEL ESTADO, CONFORME A LO SEÑALADO EN EL ARTÍCULO 172, DE LA LEY ORGÁNICA DEL MUNICIPIO LIBRE, Y SOBERANO DE VERACRUZ DE IGNACIO DE LA LLAVE, COPIA CERTIFICADA DEL ACTA DE ESTA SESIÓN DE CABILDO --

## 5. CIERRE DE SESIÓN.---------

EL C. LIC. JOEL PEÑA REYES INFORMA AL CABILDO QUE SE HAN AGOTADO LOS PUNTOS DEL ORDEN DEL DÍA Y NO HABIENDO OTRO ASUNTO QUE TRATAR SE DA POR TERMINADA LA PRESENTE SESIÓN A LAS QUINCE HORAS CON DIECINUEVE MINUTOS DEL DÍA QUINCE DE MAYO DEL DOS MIL DIECINUEVE, LEVANTÁNDOSE LA PRESENTE ACTA QUE FIRMAN PARA CONSTANCIA LOS CIUDADANOS EDILES QUE EN ELLA INTERVINIERON ANTE EL SECRETARIO QUE AUTORIZA Y DA FE. ----  $S^2$ 

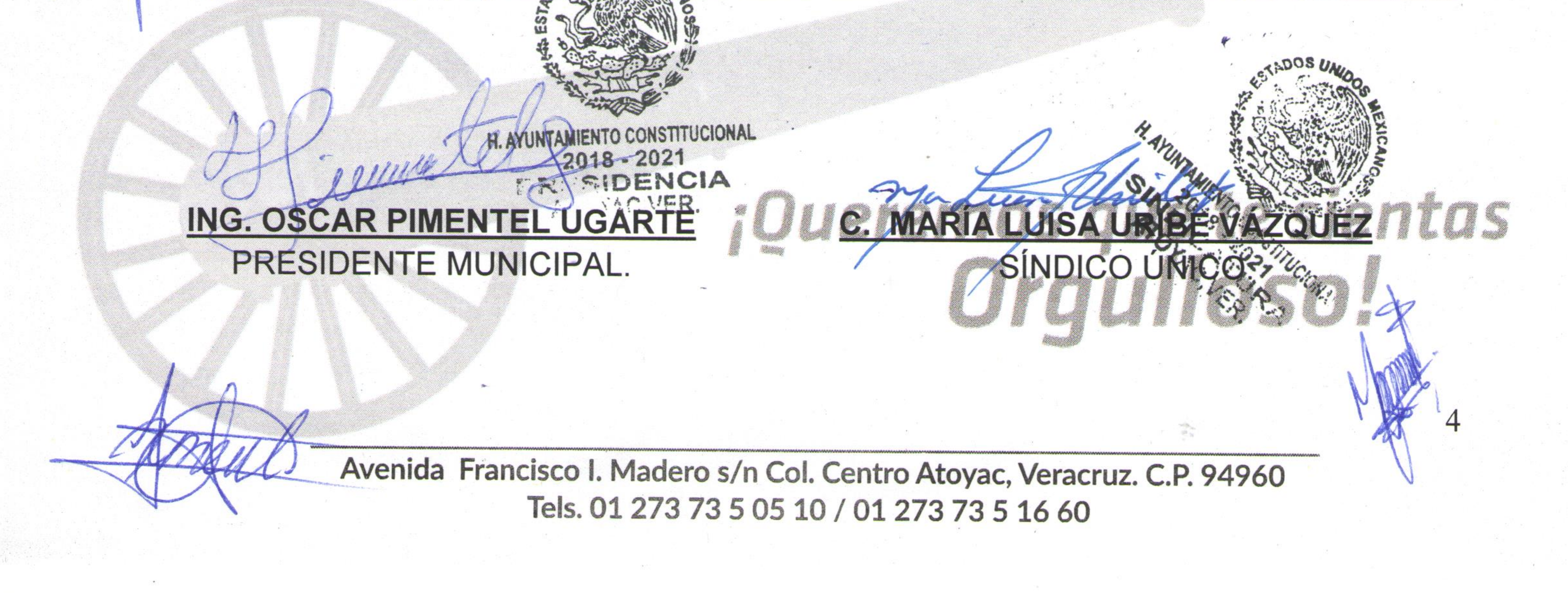

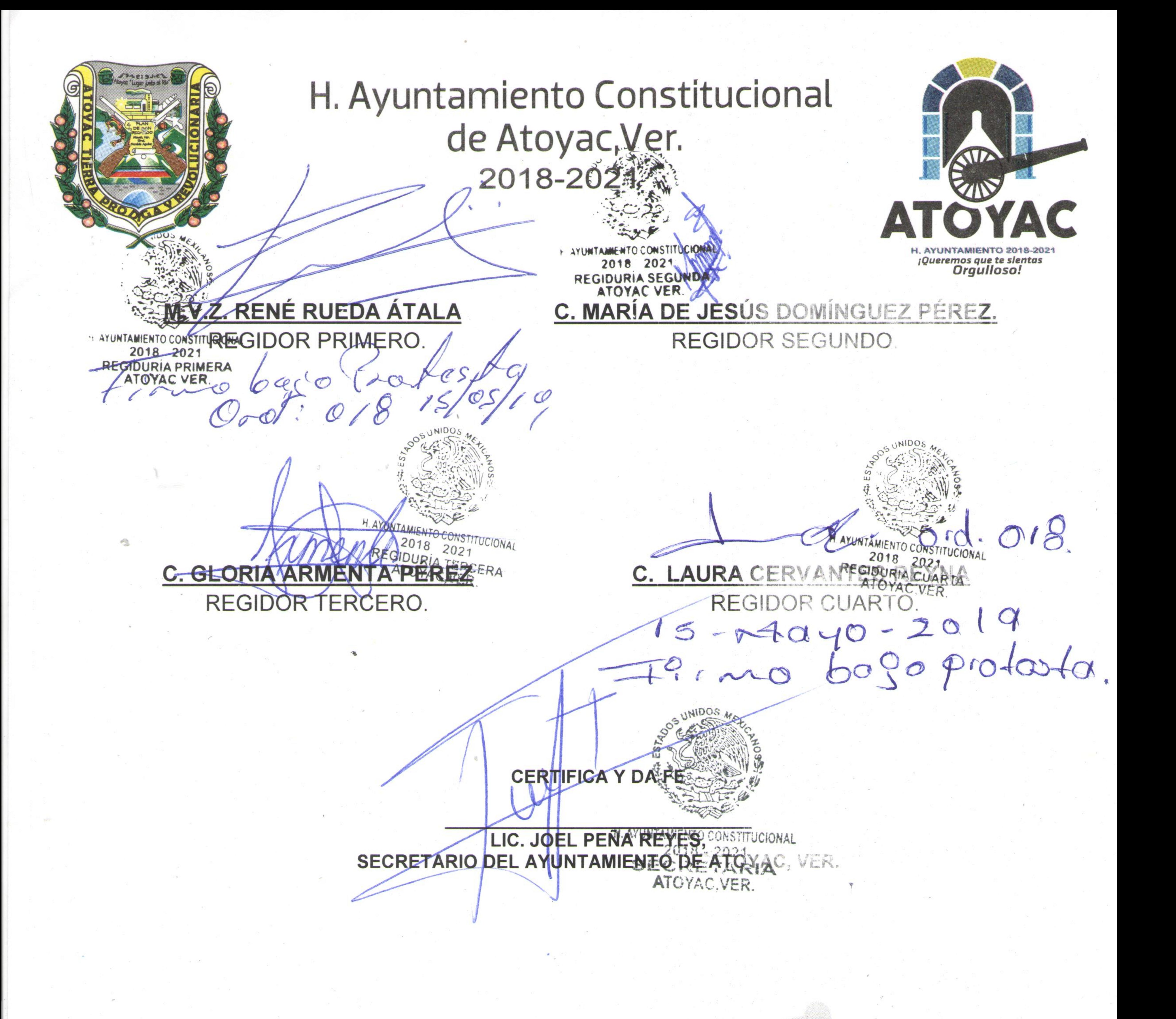

Avenida Francisco I. Madero s/n Col. Centro Atoyac, Veracruz. C.P. 94960 Tels. 01 273 73 5 05 10 / 01 273 73 5 16 60

*iQueremos que te sientas*<br>Orgulloso!

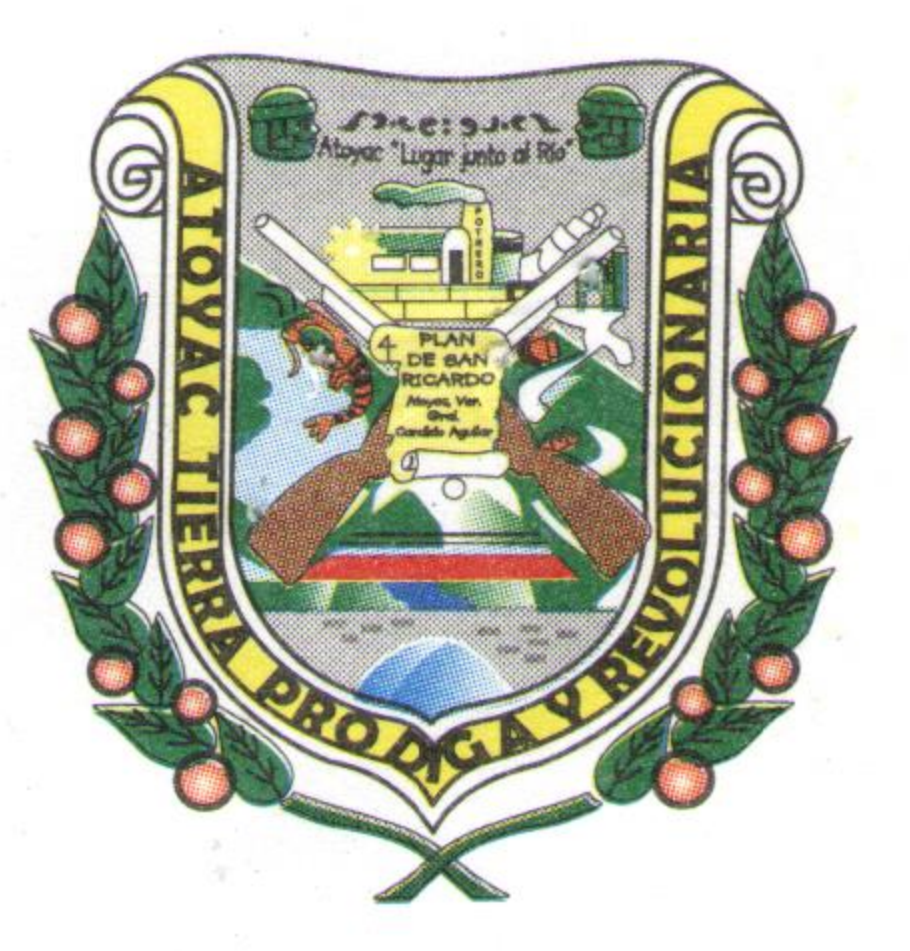

## SESIÓN ORDINARIA 018-2019, Queremos que te sientas DEL HONORABLE AYUNTAMIENTO DE ATOYAC, VERACRUZ.

SESIÓN ORDINARIA EFECTUADA POR EL HONORABLE AYUNTAMIENTO DE ATOYAC, VERACRUZ, CON DIRECCIÓN EN: AV. FRANCISCO I. MADERO S/N COL CENTRO, DE ESTE MUNICIPIO DE ATOYAC, VERACRUZ, SIENDO LAS CATORCE HORAS CON CUARENTA Y CUATRO MINUTOS DEL DÍA QUINCE DE MAYO DEL AÑO DOS MIL DIECINUEVE, DE CONFORMIDAD CON LO QUE DISPONEN LOS ARTÍCULOS 28, 29, 30, 32 Y 36 DE LA LEY ORGANICA DEL MUNICIPIO LIBRE DE IGNACIO DE LA LLAVE, PRESENTE EL ING. OSCAR PIMENTEL UGARTE. PRESIDENTE MUNICIPAL; CON QUÓRUM INTEGRADO POR LOS CIUDADANOS: C. MARÍA LUISA URIBE VÁZQUEZ, SINDICO ÚNICO; M.V.Z RENÉ RUEDA ÁTALA,

REGIDOR PRIMERO; C. MARÍA DE JESÚS DOMÍNGUEZ PÉREZ. REGIDOR SEGUNDO; C. GLORIA ARMENTA PÉREZ, REGIDOR TERCERO; C. LAURA CERVANTES REYNA, REGIDOR CUARTO, TAMBIÉN PRESENTE EL SUSCRITO LIC. JOEL PEÑA REYES, SECRETARIO DEL AYUNTAMIENTO, PARA DAR INICIO A LOS TRABAJOS, EL SECRETARIO MUNICIPAL EXCLAMÓ: "CIUDADANAS Y CIUDADANOS INTEGRANTES DEL HONORABLE AYUNTAMIENTO DE ATOYAC, VAMOS A DAR INICIO A LA SESIÓN ORDINARIA DEL CABILDO LES DOY LA MÁS CORDIAL 

ACTO SEGUIDO SIENDO LAS CATORCE HORAS CON CUARENTA Y CINCO MINUTOS, EL PRESIDENTE MUNICIPAL CONSTITUCIONAL EL C. ING. ÓSCAR PIMENTEL UGARTE PROCEDE A DECLARAR ABIERTA LA SESIÓN. --------------------------

SEGUIDO EL PRESIDENTE MUNICIPAL, SOLICITA AL SECRETARIO DEL 

1.-EL SECRETARIO REALIZA PASE LISTA DE ASISTENCIA-------------------------------

EL C. LIC. JOEL PEÑA REYES, SECRETARIO DEL AYUNTAMIENTO PROCEDE A 

MARÍA LUISA URIBE VÁZQUEZ, SÍNDICO ÚNICO PRESENTE. M.V.Z. RENÉ RUEDA ÁTALA, REGIDOR PRIMERO. PRESENTE. C. MARÍA DE JESÚS DOMÍNGUEZ PÉREZ, REGIDOR SEGUNDO. PRESENTE. C. GLORIA ARMENTA PÉREZ, REGIDOR TERCERO. PRESENTE. PRESENTE C. LAURA CERVANTES REYNA, REGIDOR CUARTO. n

**AGOTADO EL PRIMER PUNTO.** 

2.- DECLARACIÓN DE QUÓRUM LEGAL:

Avenida Francisco I. Madero s/n Col. Centro Atoyac, Veracruz. C.P. 94960 Tels. 01 273 73 5 05 10 / 01 273 73 5 16 60